## **Free Download**

[Skype For Business On Mac Download](https://bytlly.com/1tn7xv)

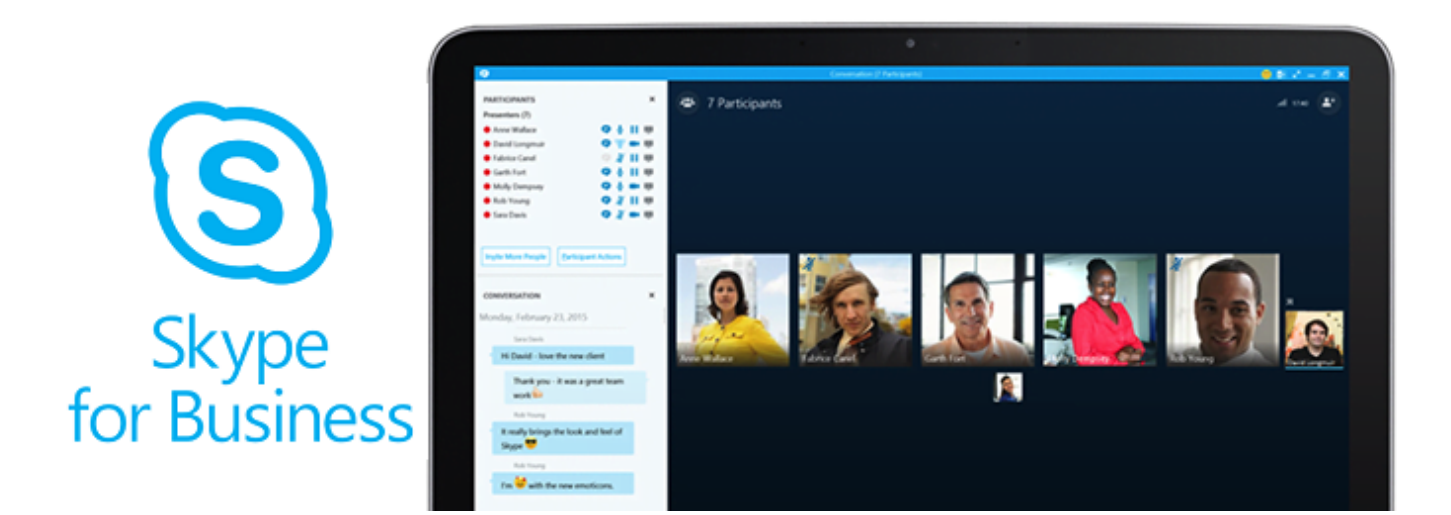

[Skype For Business On Mac Download](https://bytlly.com/1tn7xv)

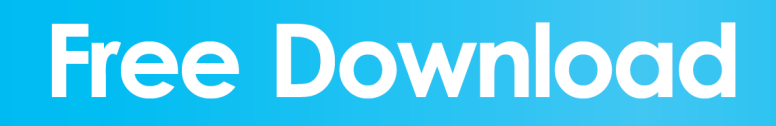

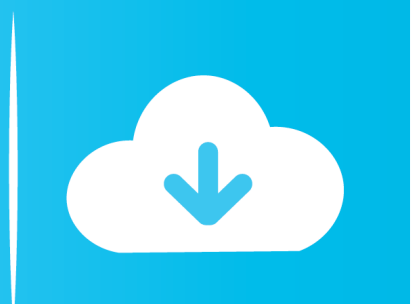

One of possible cause could be the new version of MAC OS If you have Mac Mojave, the suggestion would be to update your Skype for Business.. Good news, the Skype for Business Mac client is now generally available!Skype For Business Web AppSkype For Business Download For Windows 10Microsoft Skype For MacSkype For Business Download Mac 10.

- 1. skype business
- 2. skype business linux
- 3. skype business web app

If don't succeed, please check if you have a valid license for Skype for Business.. The Skype for Business Web App is stored on the Front End Server and gets sent to the meeting attendee.. Download and install Skype for Business is typically installed with Microsoft 365.

## **skype business**

skype business, skype business download, skype business login, skype business app, skype business online, skype business account, skype business web app, skype business for mac, skype business web, skype business cost, skype business là gì, skype business mac, skype business meeting [Avid Pro Tools 9 Free Download Mac](http://nsuladrommy.unblog.fr/2021/02/26/_hot_-avid-pro-tools-9-free-download-mac/)

3 Skype For Business Download: 4 Signing-In Signing-in In the Sign-in address box, enter your address in the format of For example, if your name were "John Doe" Manage participants with Skype for Business for Mac Pause on the people icon to manage participants individually or as a group. Oz 501 Predator Drivers For Mac

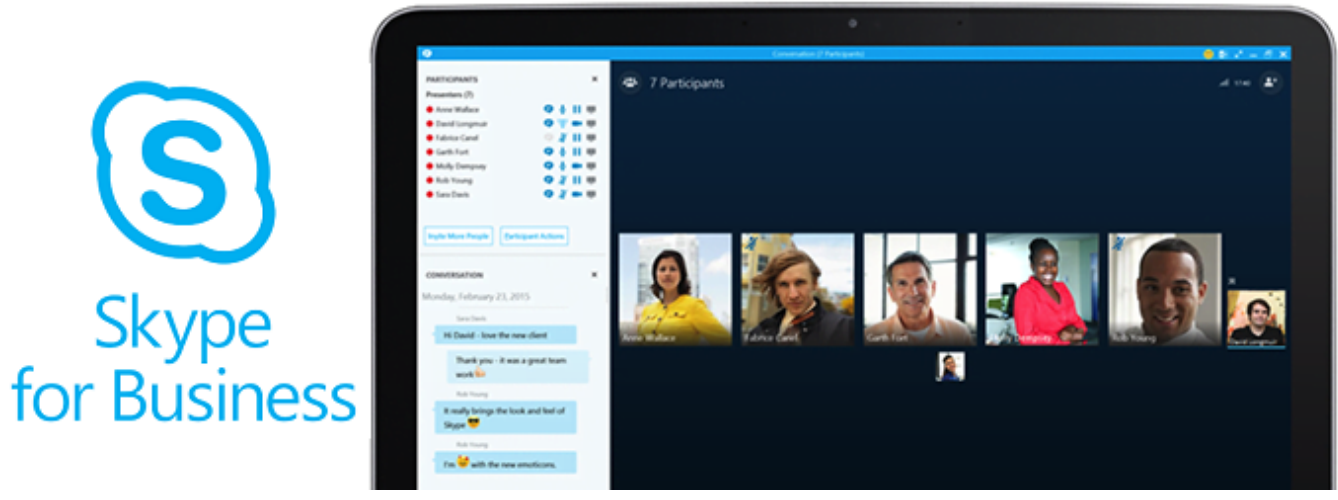

[Avira Antivirus Pro For Mac Review](https://pasbeiliswa.mystrikingly.com/blog/avira-antivirus-pro-for-mac-review)

## **skype business linux**

[Unduh Pes 6 Full Descargar Actualizado Argentina Para Pc](https://seesaawiki.jp/tocastwallwell/d/##VERIFIED## Unduh Pes 6 Full Descargar Actualizado Argentina Para Pc) 10Skype For Business Outlook Plugin Mac DownloadSkype For Business OnlineYou will need an active account to use the Skype for Business Basic client. [autocom delphi 2013 r3 keygen download](http://dustformosk.yolasite.com/resources/autocom-delphi-2013-r3-keygen-download.pdf)

## **skype business web app**

[Derecho De Marcas Jorge Otamendi Pdf](https://osf.io/45y3m/)

• After the test is finished, please save the result as HTML and send me as reply on private message I sent you.. If you don't know, choose 32 To install and setup Skype for Business on Mac: Quit (Command + Q) all Microsoft Office related programs; Download Skype for Business and install by following on screen instructions; Once installation is complete, Launch Skype for Business and login using: CBS sign-in address - email protected (ex.. Download and install Skype for Business Basic When you click the Download button on the page, you will be prompted to choose the download that matches the edition of your other Office applications (32-bit edition or 64-bit edition).. If you succeed to connect from other clients, that means that you are facing Skype for Business Mac client issue.. In order to narrow the scope of your issue, I'll have to ask you for more information and a test: • Do you have similar problems with the other Office 365 applications?For example, could you connect your Outlook with user credentials you use to connect to Skype for Business? • Which operating system do you have on the smartphone you used to test Skype for Business? Android or iOS? • Please try to sign in to with username and password you use for Skype for Business.. How to align photo on page in word for mac 2011 Hi Nabeel Ahmad, On the first place, please make sure that the username and password are correct.. It's been a long time waiting, but Microsoft has hit their October 2016 deadline.. email protected) If you're using Skype for Business on a Mac, see the Skype for Business on Mac Quick Start.. To check your private messages, click Please, send me your log files for Skype for Business.. Please inform me about the issue status Regards, Nemanja Hi Nabeel, Sorry for the late answer due to OOF. 6e4e936fe3 [Xbmc 10 1 Download For Mac](https://hungry-beaver-383876.netlify.app/Xbmc-10-1-Download-For-Mac)

6e4e936fe3

[60 Seconds Mac Download Free](https://www.bloglovin.com/@brianrussell7/60-seconds-mac-download-free)